Color Codes Activation Code X64 (2022)

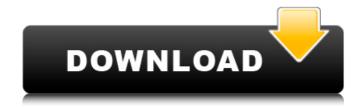

## **Color Codes Crack Torrent Free Download (Latest)**

Color Codes is a Windows application designed to identify the main color codes used in the Microsoft Windows 8 palette. On the lower section of the program, you will find a code for each color and on the right you can access their hues through a list. What we like: Color Codes is a very handy application that you can use while you design your website or your application. What we dislike: There is not much to dislike in Color Codes, but if you are not familiar with the ways of doing it then things could take a little time. Recommendations: Color Codes is a pretty good application that provides several features for identifying your color codes. If you know that you need to find the codes for many tones, then you can check out other similar tools, but for now, we strongly recommend this one. The software program Debug Visualizer is a full-featured, fast-loading and powerful tool designed to help Windows users detect errors and debug their code. It can also help you make sure you have written good code that does not generate errors. What is nice about Debug Visualizer is that it is free of charge and it is available as a portable version. Debug Visualizer Basics If you are in possession of a Windows application that you are trying to debug, the first thing you should do is open the Startup Log Window. Once you have done that, you should choose the folder from which the application was launched. As we do not recommend you to run it within your own system, we understand you may not have access to the folder where your application is to run. After that, you should have something like this: Inside the Startup Log Window, you should browse the folder from which the application was launched. The next thing you need to do is click on the application and choose the Control menu. This should open up a new window that contains different options. Once the window is opened, select Debug Settings and then Scan for Errors. Finally, you need to click on the Debug Visualizer button. What Debug Visualizer does is it analyzes each application and analyzes the application code. This way, it shows you the cause of the error if it happens at all. Features of Debug Visualizer One of the most beneficial aspects of this program is that it can give you an idea of the kind of errors your application is likely to generate. It can also detect the possible location of

### Color Codes Crack +

Windows color color code finder If you are a web developer, then you probably use the standard colors a lot. Sometimes you need to associate a color with a specific logo or icon that you are trying to create and forget about it. The concept of Color Codes is a modified version of that which was also released by Shiny Applications under the name Color Codes. Color Codes Windows color code finder With this in mind, we can use the intuitive interface to instantly create the codes for a color that you just need or those that are defined in the standard palette. What you need to do is just double click on the pixel of the color, copy it to the clipboard and then open the website that supports the color hex and paste it into the well-defined function. The most important thing to know is that the codes you get are very accurate because they are taken directly from the screen or the photo itself. Hex Codes Finder Moreover, the function that converts any color in your photo to a standard palette image is important because it allows you to create the image in the same hues you have access to. If you are a web developer, then you probably use the standard colors a lot. Sometimes you need to associate a color with a specific logo or icon that you are trying to create and forget about it. With the help of Color Codes, you are able to select the desired color and then paste it as a background. You may do this for various elements, such as the text area, button

or the basic colors of a website. Color Codes Windows color code finder The application has a list of all the available hues for you to select the colors you need from your palette of choices. You can save the image to a location on your PC to have a backup of what you currently have or you can even make an HTML version of the image for you to print it. When you are working in the web development field, you need to create the exact same background for each web page in order to keep things consistent. Color Codes Windows color code finder Another interesting feature of the application is the option to convert the image to any standard color code at any moment. You can also identify the color in the form of RGB, HSL, HSV or CRM values. As you might expect, you have access to an edit function to try to modify the image to fit your needs. A downloadable version is also available at the developer **4**6a5afdab4c

# Color Codes Crack [Mac/Win] [Updated]

Easy to learn in a matter of minutes, never worry about losing the codes for your tones anymore. Works as a standalone as well as a portable application. Afford to learn a few more codes for the standard Windows palette as well as to use the codes found in any image you copied to the clipboard. Nice interface and setup. Free for personal use. Key Features: • It requires no installation. • Works as a standalone as well as a portable application. • Afford to learn a few more codes for the standard Windows palette as well as to use the codes found in any image you copied to the clipboard. • Nice interface and setup. • FREE for personal use. • May not work on all editions of the Windows OS. • Not covered by the WinRAR Home License. The program is written for one PC only. This review is not the right place to list all the applications available in the same website; that would be just the beginning of a neverending list. Still, i have tried to describe the features and the overall quality of the program. Here are some features: - Developer: Artiom Desiatov - Program cost: Free - Website: You need to select the correct color from the standard Windows palette. All the chosen hues can be selected from the main window and then applied to the current document or selected image by pressing the button 'Apply'. You can repeat the process with any tone you want to select from the standard palette. - Features: - Afford to select and apply each hue from the standard Windows palette. - Optional: select from the standard palette by hue or RGB - Clear all the selected colors Highly recommended I have spent several hours in the program and I have found a lot of useful information. The colors are unique. You can find out which color to use for which situation. The program is easy to use, the interface is so nice that I do not want to remove it, and works even when I'm using another program. Color codes is good The colors are a lot of high quality. The program is good. Color codes I did not use the program to know the color. I like what it was made. Good, but poor integration with my PSP I could not fix. Color Codes

### What's New in the?

• Main window consists of 3 separate grids for displaying the color codes for your several requirements. • Access the code instantly from a picture copied to clipboard. • Very easy to use and well-organized interface. • Supports many formats of color palettes such as Windows, HTML and Delphi. • Individually identify the tone's code for any colors you are looking for. • Simply click on the pixel in the picture copied to clipboard and then click on the color code to get the specific color. • Great tool for designers, photographers and those who desire to quickly identify the tint they are looking for. Pros • Easy and intuitive to use. • Supportive of most color palettes: Color Codes could be used for any coloring requirements. • Access the codes instantly from any picture that you copy. • Very easy to identify the code of any color you are looking for. • You are allowed to delete the ones that you already identified. Cons • It is not so easy to use when identifying color codes from a picture without copying it to the clipboard. • Does not support deleting colors from the palette. Visual Styles, the best way to change the style and appearance of an interface, is a powerful tool that lets you easily integrate different features, themes, and looks into your applications in just a few clicks. It makes the application style more relevant, closer to what you are building, and will make your users' experience better by making the user interface easier to use and more pleasant to look at. Visual Styles Control Panel The application is being updated and improved continuously as Microsoft update its Visual Styles technologies in a way that makes it very easy to use. Visual Styles Control Panel It is not a pity if you have

already heard of the Visual Styles control panel as it has made Visual Styles integration very easy. Windows now has 15 built-in theming modes that allow you to either change the background or the color of the interface elements of the application. Visual Styles Theming Builder is a handy utility designed to help you avoid the tedious task of having to set the Visual Styles for each and every control individually. Furthermore, it allows you to quickly apply the same style to a large number of controls. Visual Styles Builder Visual Styles Designer v. DOT Net Controls Collection is the software package that lets you easily integrate the popular Microsoft.NET Standard controls in your application with all the necessary Visual Styles.

# System Requirements For Color Codes:

Minimum Specifications: Windows 7 (64bit) Processor: AMD Athlon X2 Dual Core X4 645 Memory: 2GB RAM Hard Drive: 40GB available space Graphics: NVIDIA GeForce 8600 or AMD Radeon 9600 DirectX: Version 9.0c Sound Card: DirectX Compatible Sound Card Network Interface: Broadband Internet connection Additional Notes: Compilation required. Minimum System Requirements:

Related links:

https://gf-tunenoe.dk/wp-content/uploads/2022/06/laqucoo.pdf https://www.realteqs.com/teqsplus/upload/files/2022/06/zH5jPDLQvMbGbQzAp5Ks\_08\_fe6276cfcf93364bfdc4d074a7684ac5\_fil e.pdf https://eleve-efb.fr/wp-content/uploads/2022/06/Empty\_Orchestra.pdf https://ictlife.vn/upload/files/2022/06/UYwqcqEIILb9plufhQi5\_08\_99f3c943fedcd5ace75025925b789d61\_file.pdf https://koalalauncher.com/wp-content/uploads/2022/06/Puzzle.pdf https://felbite.com/wp-content/uploads/2022/06/felbite.com-felbite.com-binarymark-regex-edit.pdf http://ideaboz.com/?p=8189 http://thanhphocanho.com/phrozen-password-revealer-crack-free-latest-2022/ https://awazpost.com/wp-content/uploads/2022/06/CircDesigNA.pdf https://carlacookiebox.com/wp-content/uploads/2022/06/CheckeredFlag\_With\_Full\_Keygen\_Download.pdf